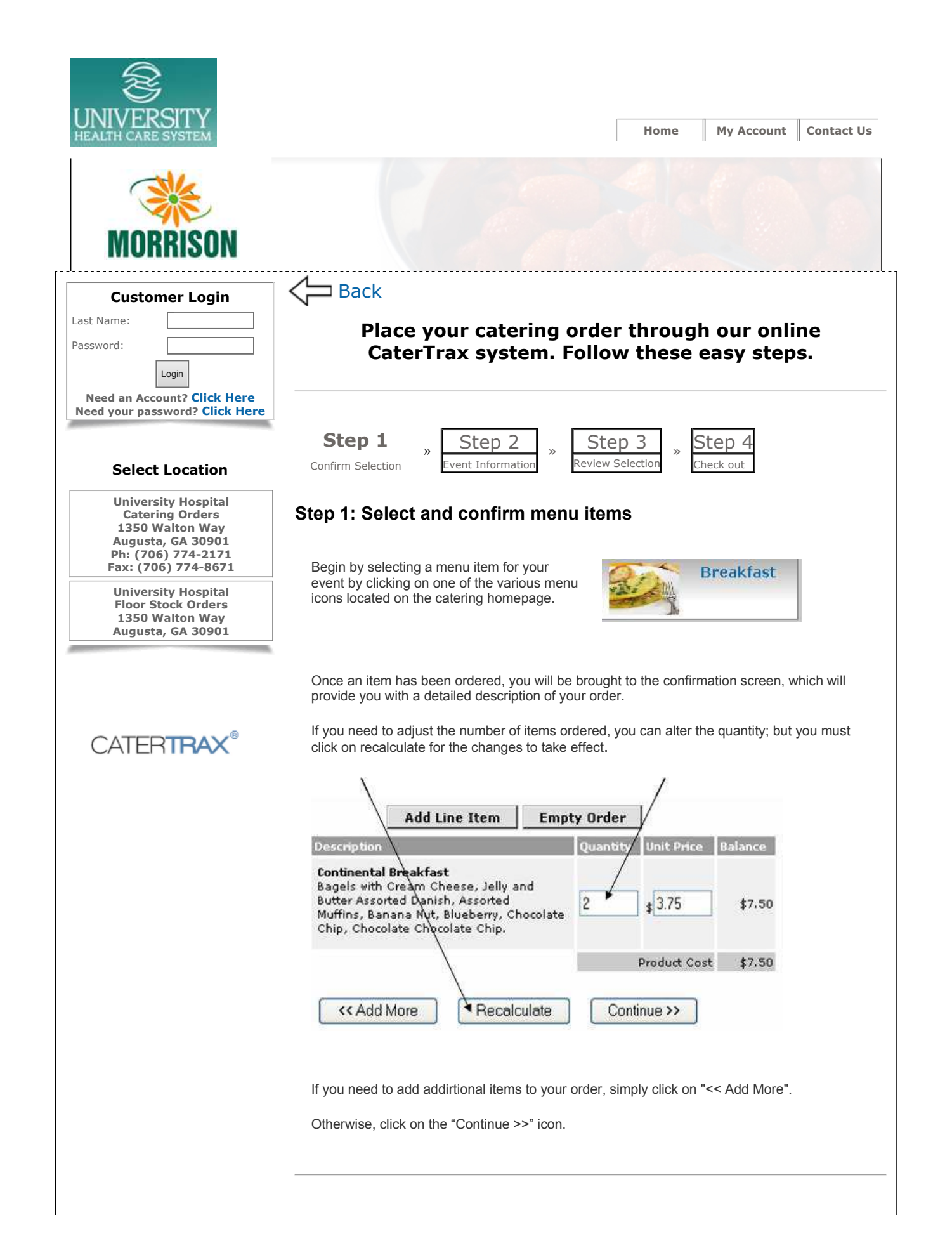

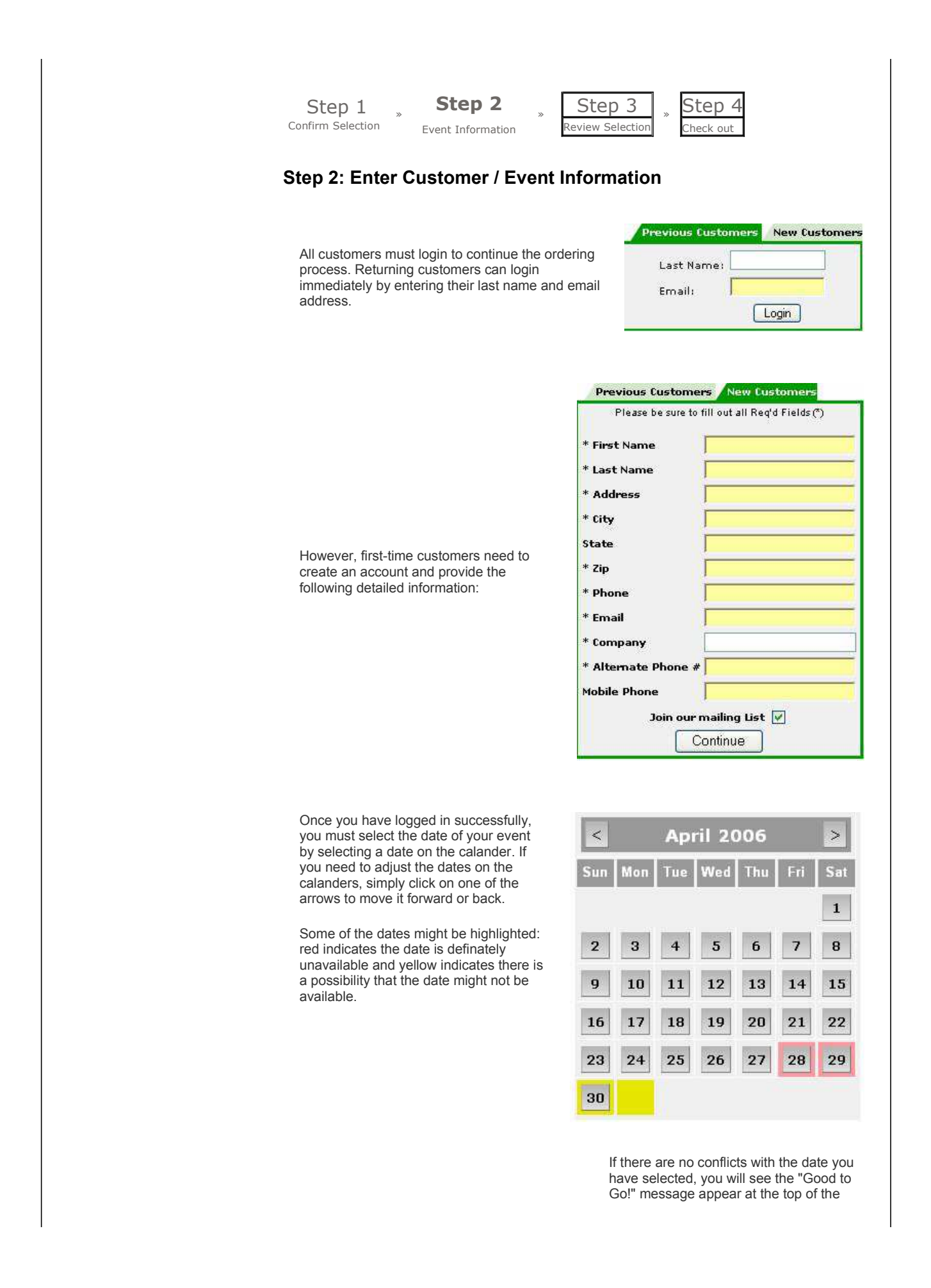

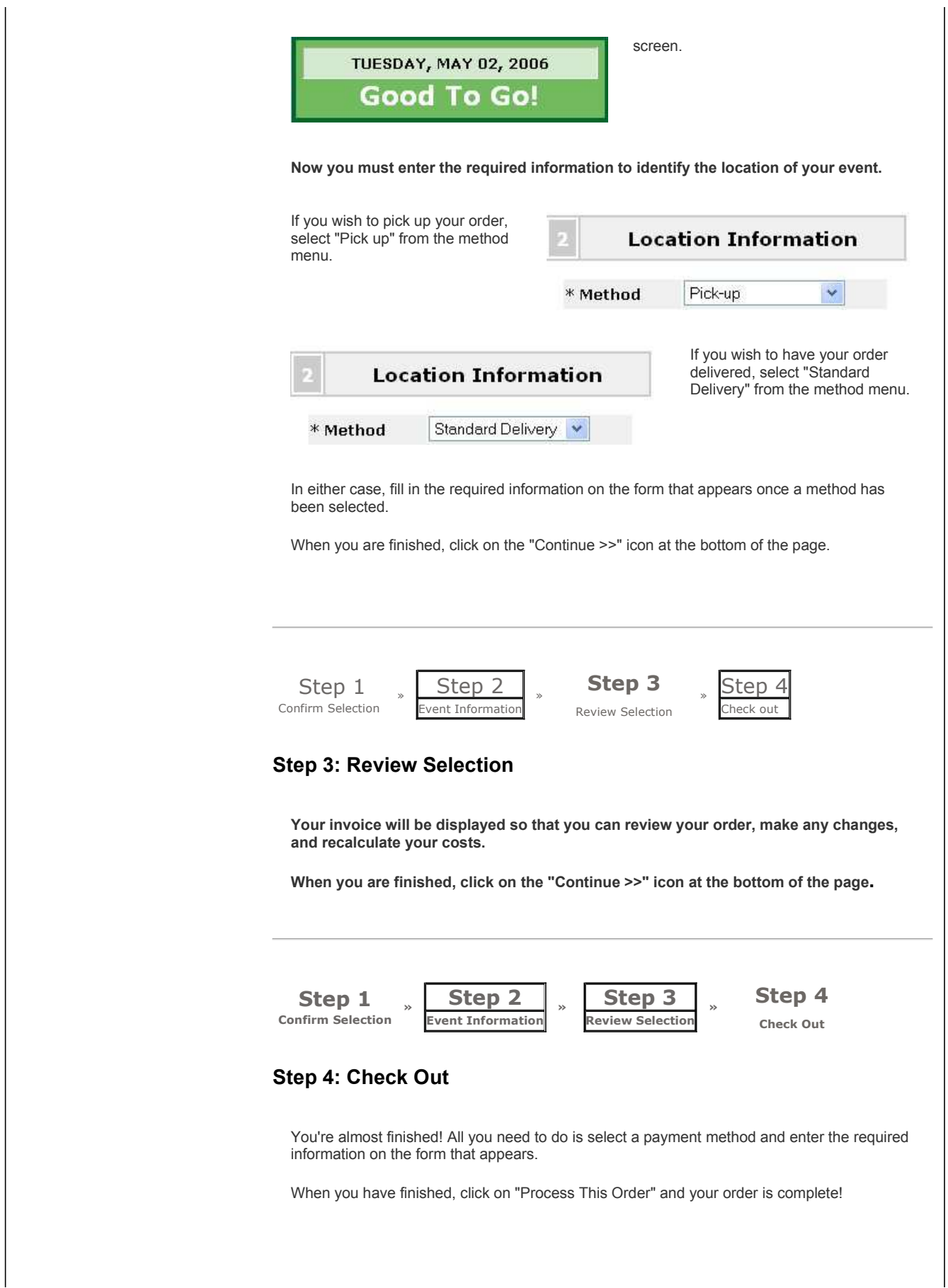

**Now that you have reviewed all of the instructions, click here to proceed to online ordering.**

Copyright 2005 H101. All rights reserved. This document may not be copied in part or full without express written permission from Powered by: **H101** Hospitality101, Inc. All violations will be prosecuted to the fullest ext